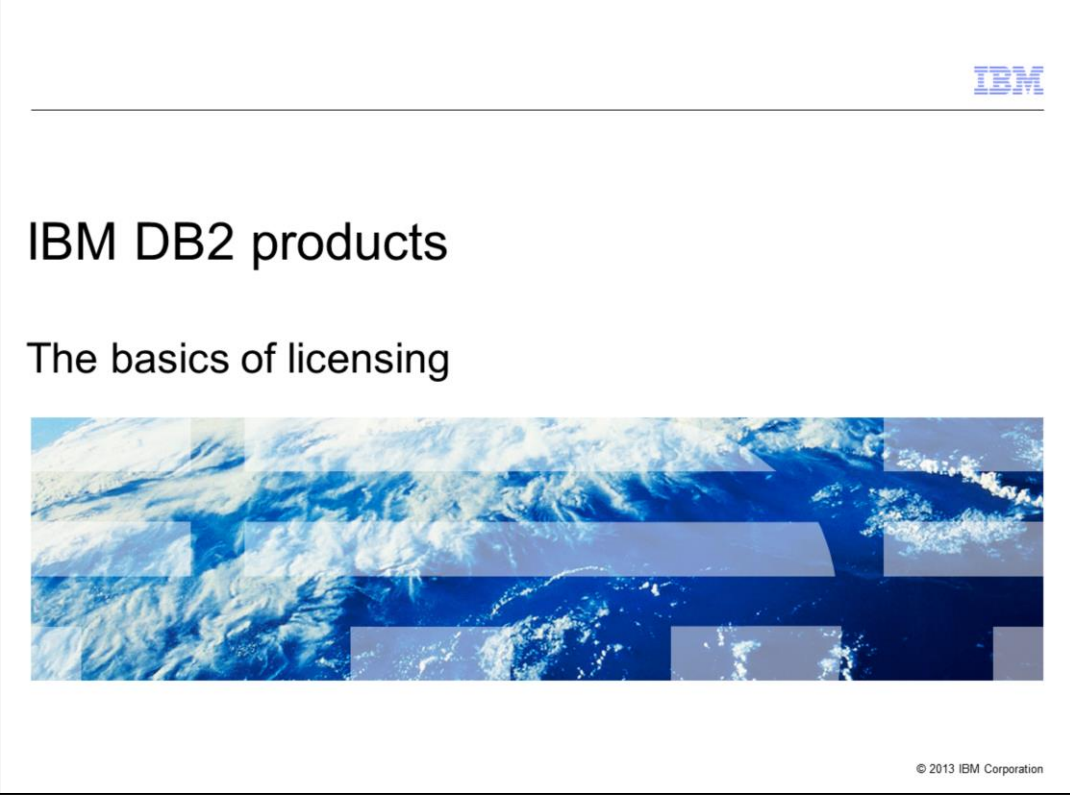

This is the licensing basics presentation for DB2® products.

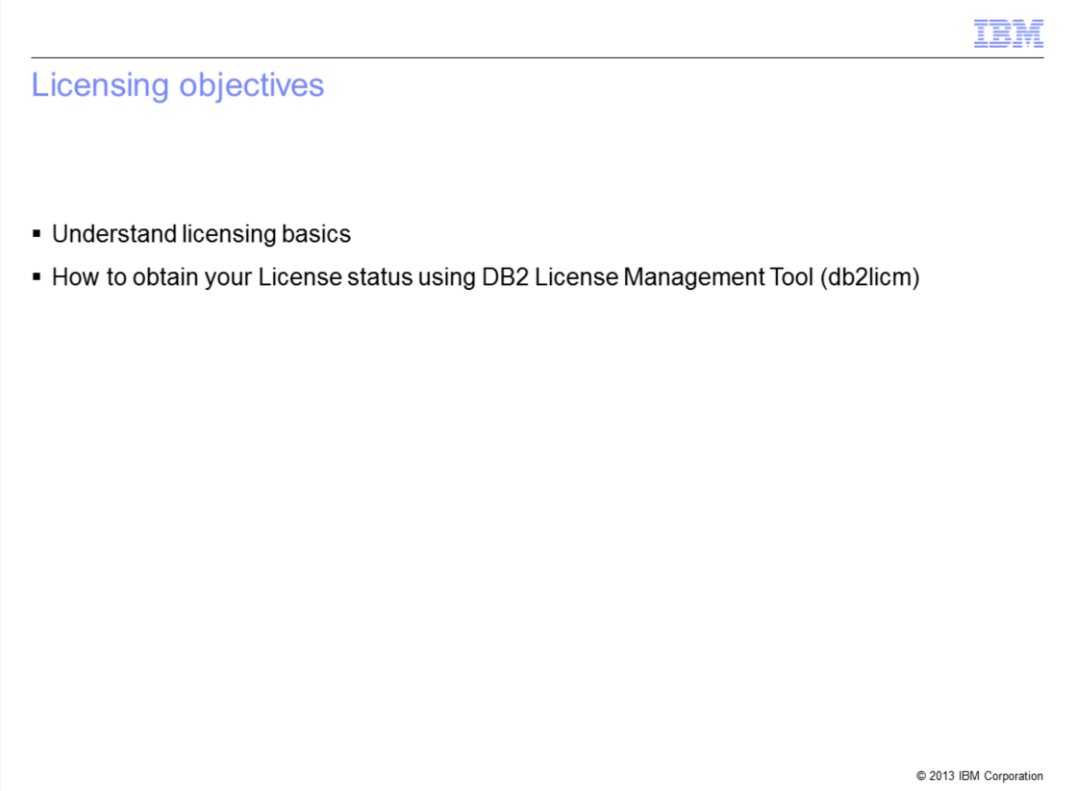

The goal of this presentation is to teach you DB2 licensing basics and how to obtain your license status using the DB2 License Management Tool, also known as db2licm.

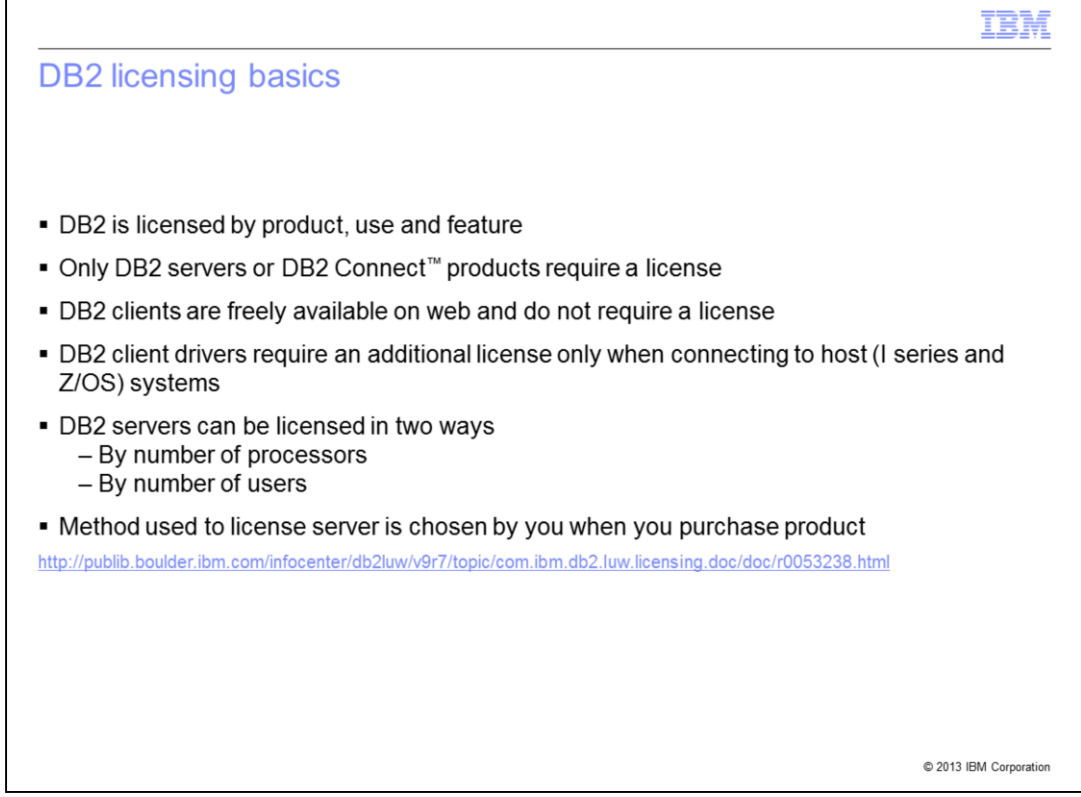

DB2 is licensed by product. Additionally, within the DB2 product, there may be some features that require additional licenses. For a complete matrix of DB2 products and their corresponding utilities and functionalities along with features requiring an additional license, see the link displayed at the bottom of this slide.

While DB2 Servers and DB2 Connect products require a license, DB2 Clients, such as IBM Data Server Client and IBM Data Server Run Time Client, are freely available on the web and do not require a license to use. The DB2 Client Drivers which include IBM Data Server Driver for ODBC and IBM Data Server Driver for JDBC and SQLJ, require an additional license only when connecting to host I series or Z/OS systems.

DB2 servers can be licensed in two ways; either by number of processors or by number of users. This is dependent on the selection that you made at the time of purchasing the DB2 product.

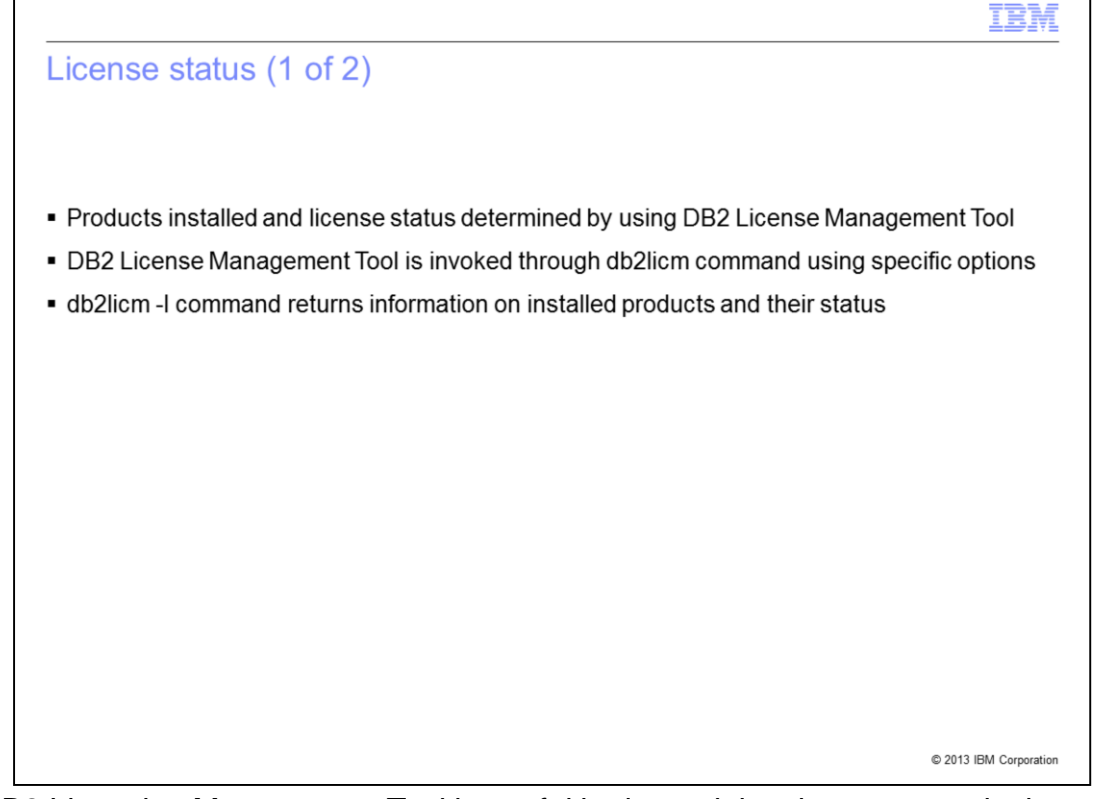

The DB2 Licensing Management Tool is useful in determining the status and other additional information for all licenses currently installed. You can view all options available including licensing status, license addition and license removal by typing db2licm at the command prompt.

Г

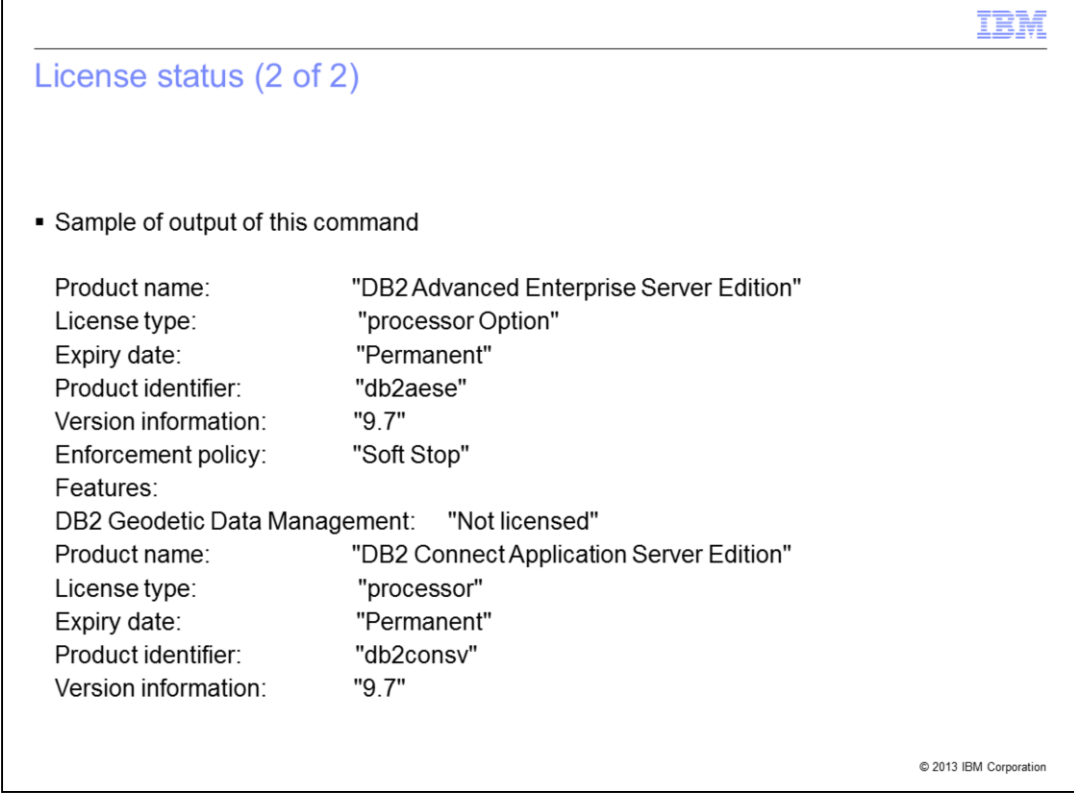

The db2licm command returns information on installed products and their status. In this example, you can see that two products are installed; the DB2 Advanced Enterprise Server Edition and the DB2 Connect Application Server Edition. Note the DB2 Geodetic Data Management feature that is not licensed. This is an example of a feature that you need an additional license to run.

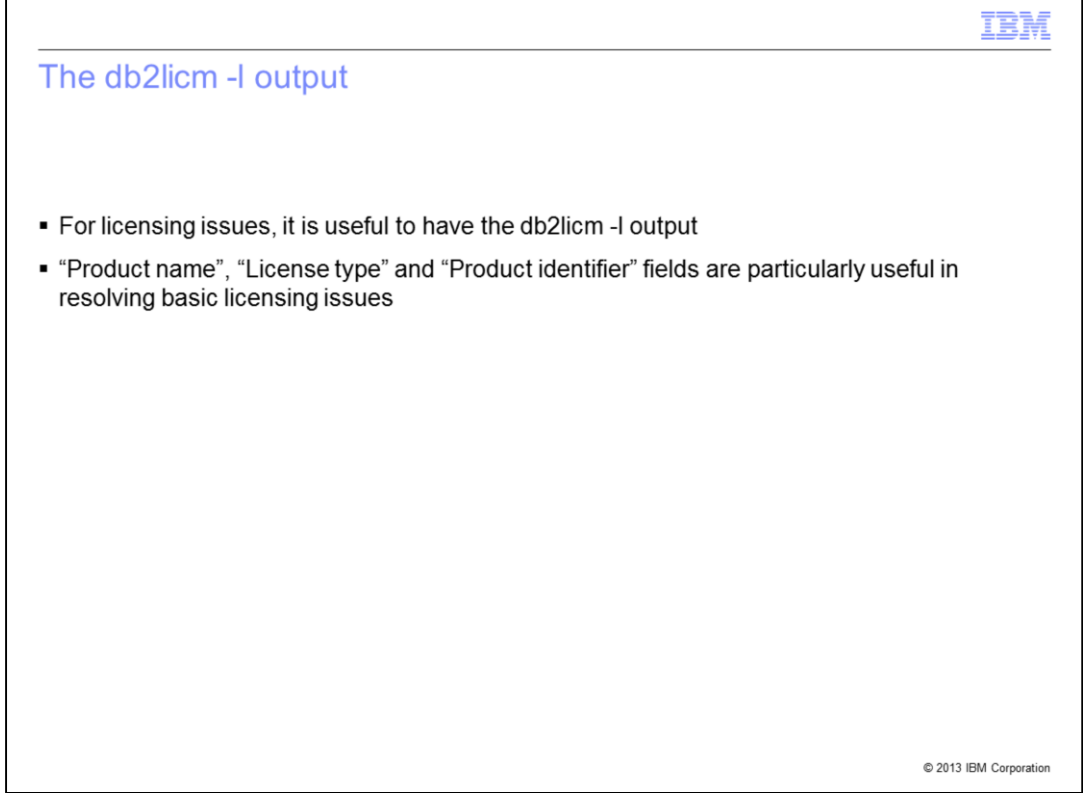

When using the db2licm command output, the "Product name", "License type" and "Product identifier" fields are useful in resolving licensing issues.

Г

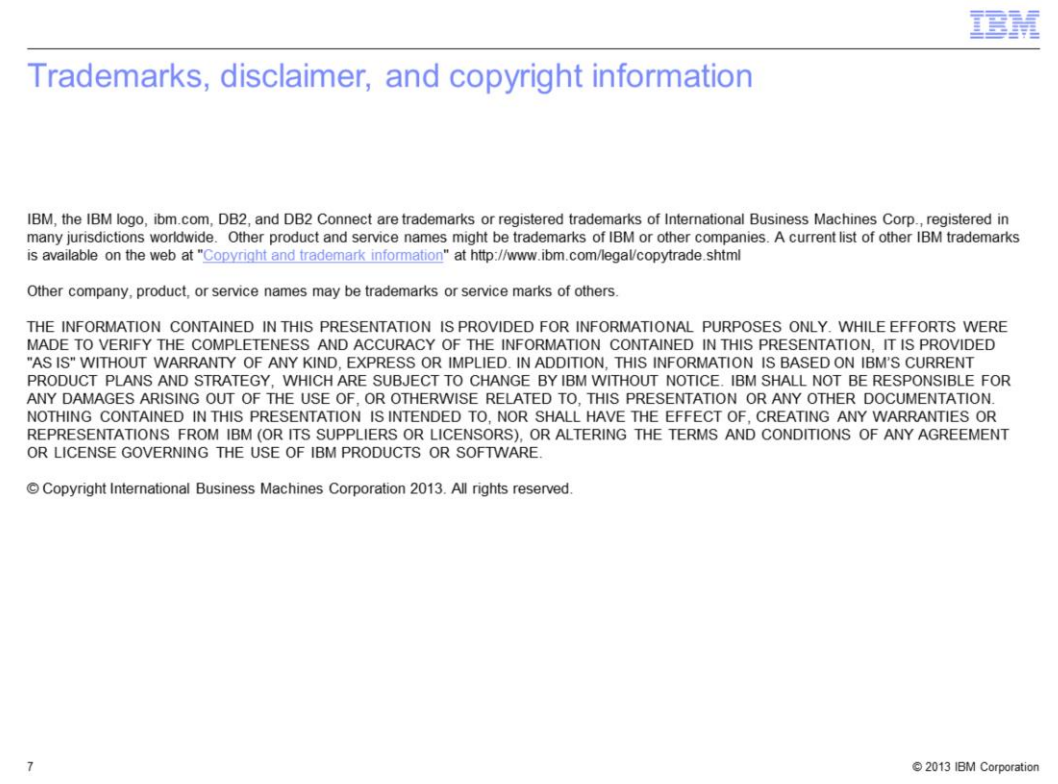